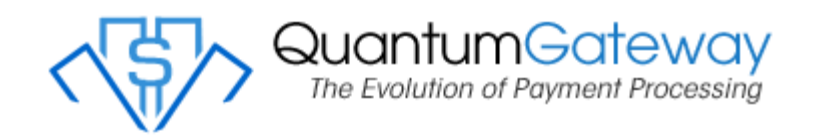

We have developed our Transparent Database Engine for those merchants who collect and or store all their customers' information. Most uses for this are automated billings.

By using this method the merchant can process the transaction from their website to us without their customer seeing it. The customer never leaves the merchants website.

Any merchant using these methods should use a Secure Certificate to ensure the information is secure.

For this method the items that must be passed to the Transparent Database Engine are as follows.

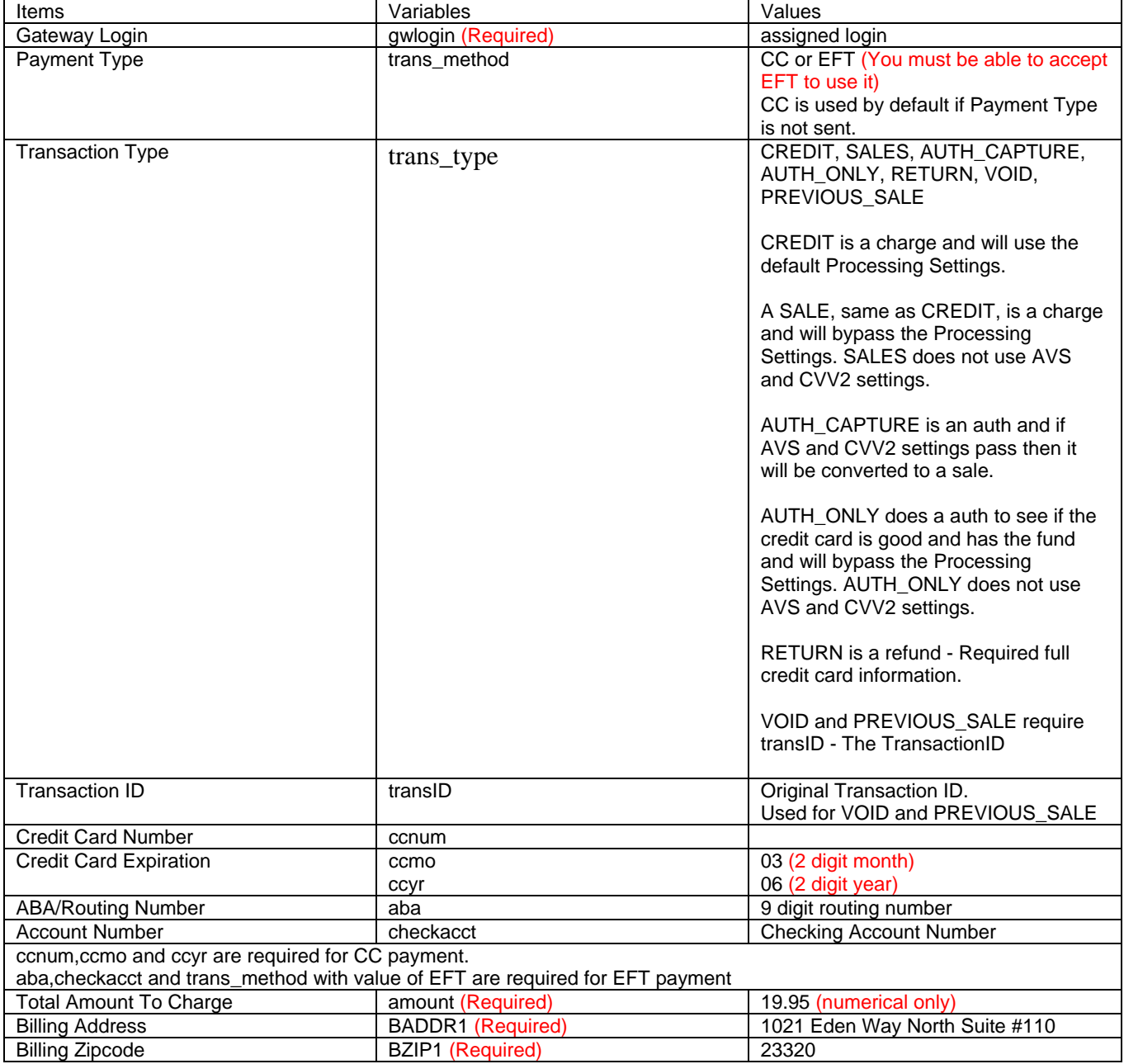

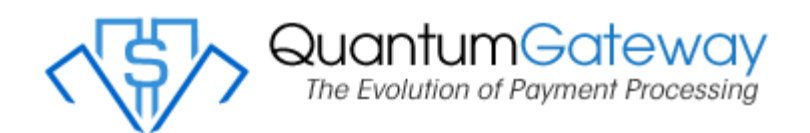

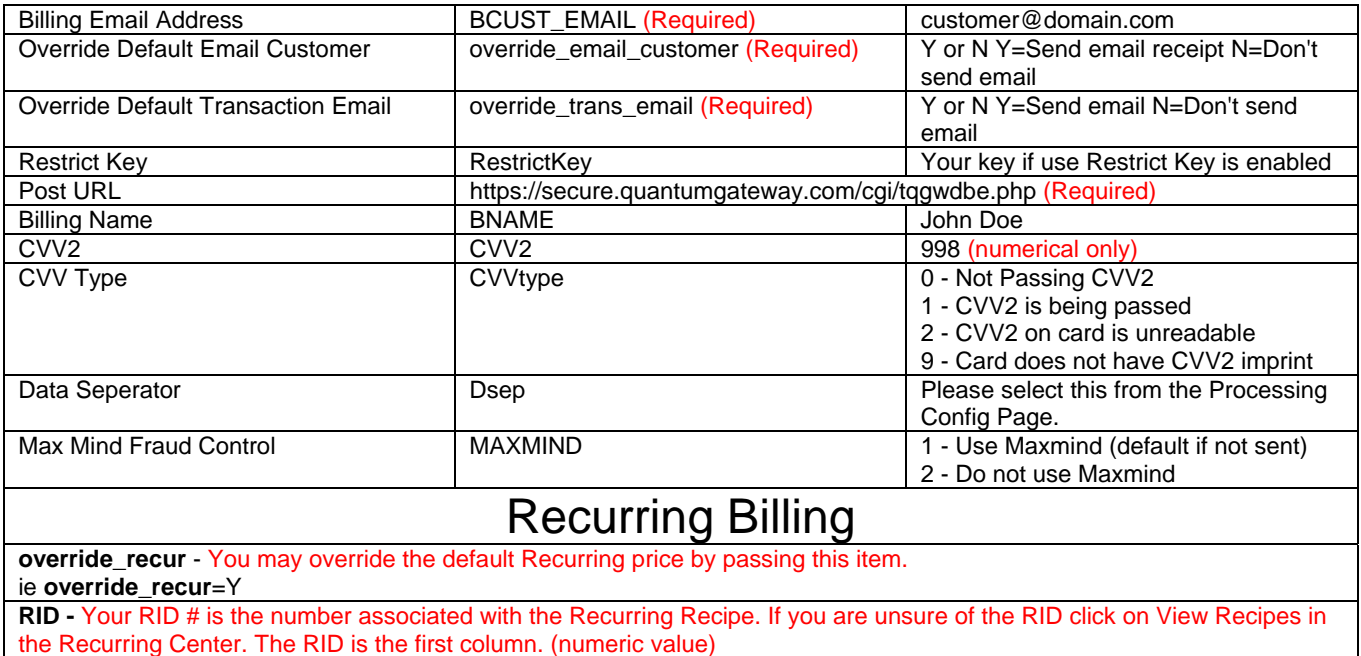

**initial\_amount -** If this field is not present the normal Transaction amount will be used. (numeric value)

**recur\_times -** If this field is not present the default recur times will be used per the specs of the above RID (numeric value) **OverRideRecureDay** – Y or N. Override the default recurring day.

*NOTE: DialVerify, Verified by Visa and SecureMasterCard can not be used with the transparent form. Please use the QGWdatabase Engine instead.* 

## **Sample Responses**

Format: result,authcode,transID,AVRResponse,CVV Response,Max Score,decline\_reason(if any),Error Code(if any) "APPROVED","019452","65735","Y","M","0.3" "DECLINED","019452","65735","Y","M","0.3","Auth Declined","200"